## İki Açılır Pencere Arası Değer Aktarımı

İki Açılır Pencere Arası Değer Aktarımı

## Kısa Tanım:

Açılır pencereden seçimi yapılan satırların başka bir açılır pencereye aktarma işlemidir.

## Açıklama:

Kod açılır pencere 1'in değer değiştiğinde kısmına yazılmıştır.

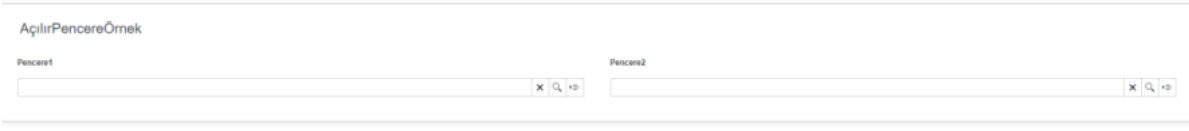

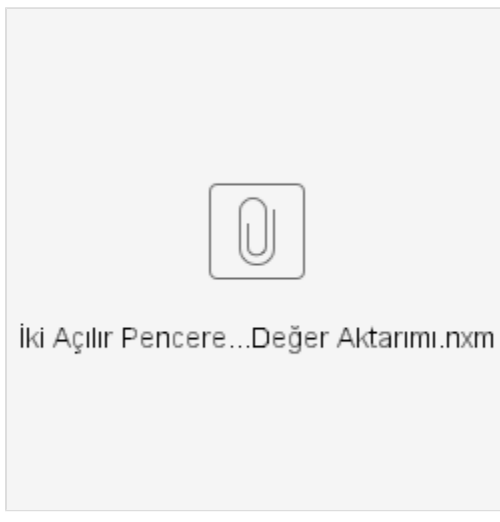